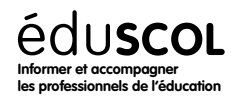

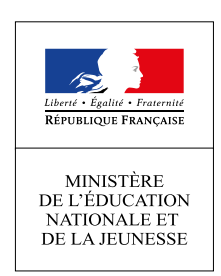

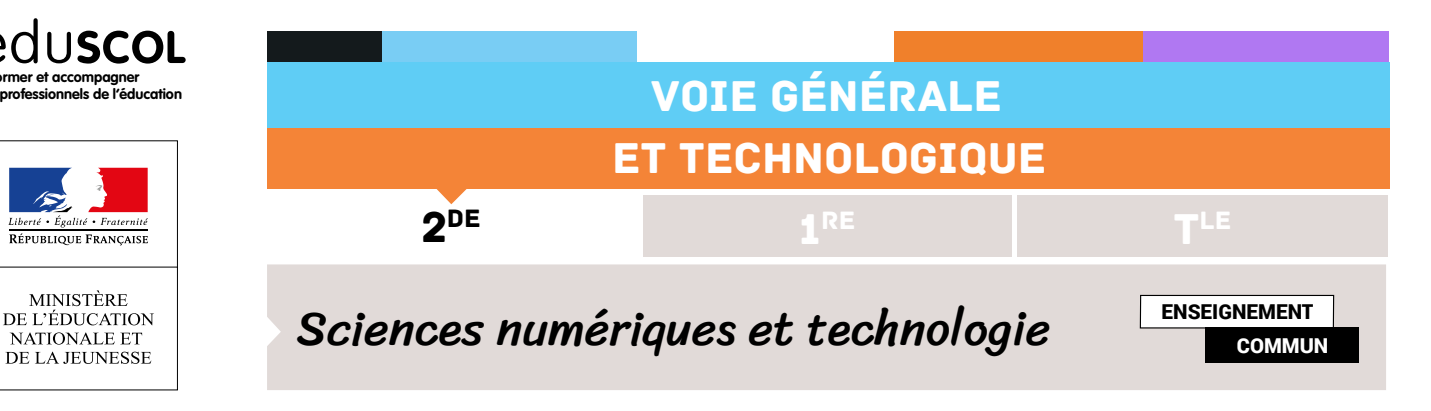

# LE ZOOM

## **Localisation, cartographie et mobilité**

**Contenus**

Cartes numériques

#### **Capacités attendues**

Identifier les différentes couches d'information de GeoPortail. pour extraire différents types de données. Contribuer à OpenStreetMap de façon collaborative.

# Note d'intention

Dans cette ressource, les élèves sont invités à partir d'une carte donnée au format A3, à la résumer en A4, A5 ou A6 par groupe de trois. L'idée est d'illustrer qu'un zoom sur une carte ne consiste pas en un zoom optique. Des choix éditoriaux sont faits, des informations deviennent omises. Cela permet d'introduire les différentes couches d'information des cartes numériques.

# Fichiers attachés

- • [champagnole.png](https://media.eduscol.education.fr/image/SNT/43/4/cremeaux_1154434.png?ts=1562666204)
- • [cremeaux.png](https://media.eduscol.education.fr/image/SNT/43/4/cremeaux_1154434.png?ts=1562666204)

## Exercices

#### **Exercice 1 - A6**

Par groupe de 3, choisir une carte (au format A3).

Vous avez une heure pour la transcrire en format A6.

Retrouvez éduscol sur :

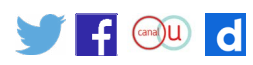

### **Exercice 2 - A5**

Par groupe de 3, choisir une carte (au format A3).

Vous avez une heure pour la transcrire en format A5.

#### **Exercice 3 - A4**

Par groupe de 3, choisir une carte (au format A3).

Vous avez une heure pour la transcrire en format A4.

#### **Commentaires**

Prendre le temps de faire des comparaisons entre groupe ayant pris la même carte mais pas au même format.

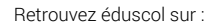

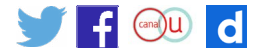